# **AdafruitOneWire Library Documentation**

*Release 1.0*

**Carter Nelson**

**Aug 25, 2018**

# **Contents**

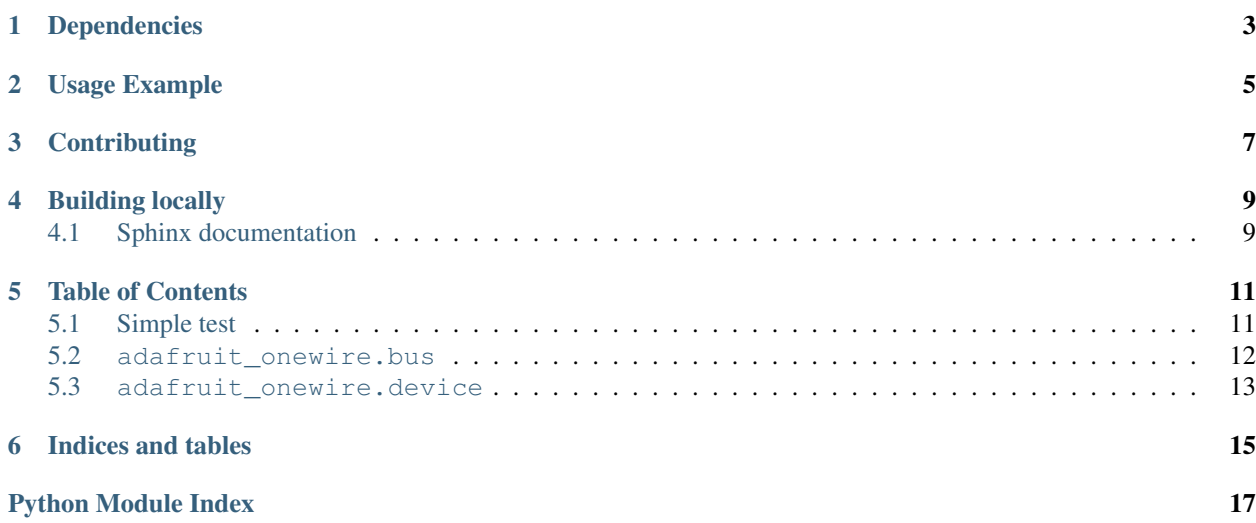

Classes for use in communicating with devices on a 1-Wire bus.

# Dependencies

<span id="page-6-0"></span>This driver depends on:

• [Adafruit CircuitPython](https://github.com/adafruit/circuitpython)

Please ensure all dependencies are available on the CircuitPython filesystem. This is easily achieved by downloading [the Adafruit library and driver bundle.](https://github.com/adafruit/Adafruit_CircuitPython_Bundle)

Usage Example

<span id="page-8-0"></span>**import board from adafruit\_onewire.bus import** OneWireBus ow\_bus = OneWireBus(board.D2) devices = ow\_bus.scan() **for** d **in** devices: **print**("ROM={}**\t**Family=0x{:02x}".format(d.rom, d.family\_code))

# **Contributing**

<span id="page-10-0"></span>Contributions are welcome! Please read our [Code of Conduct](https://github.com/adafruit/Adafruit_CircuitPython_OneWire/blob/master/CODE_OF_CONDUCT.md) before contributing to help this project stay welcoming.

Building locally

<span id="page-12-0"></span>To build this library locally you'll need to install the [circuitpython-build-tools](https://github.com/adafruit/circuitpython-build-tools) package.

```
python3 -m venv .env
source .env/bin/activate
pip install circuitpython-build-tools
```
Once installed, make sure you are in the virtual environment:

```
source .env/bin/activate
```
Then run the build:

```
circuitpython-build-bundles --filename_prefix adafruit-circuitpython-onewire --
˓→library_location .
```
## <span id="page-12-1"></span>**4.1 Sphinx documentation**

Sphinx is used to build the documentation based on rST files and comments in the code. First, install dependencies (feel free to reuse the virtual environment from above):

```
python3 -m venv .env
source .env/bin/activate
pip install Sphinx sphinx-rtd-theme
```
Now, once you have the virtual environment activated:

```
cd docs
sphinx-build -E -W -b html . _build/html
```
This will output the documentation to docs/\_build/html. Open the index.html in your browser to view them. It will also (due to -W) error out on any warning like Travis will. This is a good way to locally verify it will pass.

### Table of Contents

### <span id="page-14-1"></span><span id="page-14-0"></span>**5.1 Simple test**

Ensure your device works with this simple test.

```
Listing 1: examples/onewire_demo.py
```

```
1 import board
2 from adafruit_onewire.bus import OneWireBus
3
4 # Create the 1-Wire Bus
5 # Use whatever pin you've connected to on your board
6 \omegabus = OneWireBus(board.D2)
7
8 # Reset and check for presence pulse.
9 \mid # This is basically - "is there anything out there?"
10 print("Resetting bus...", end='')
11 if ow_bus.reset():
12 \quad \text{print}("OK."')13 else:
14 raise RuntimeError("Nothing found on bus.")
15
16 # Run a scan to get all of the device ROM values
17 print("Scanning for devices...", end='')
18 devices = ow_bus.scan()
19 print("OK.")
_{20} print ("Found {} device(s).".format(len(devices)))
21
22 \mid # For each device found, print out some info
23 for i, d in enumerate(devices):
24 print ("Device \{::\geq3\}". format(i))
25 print("\tSerial Number = ", end='')
26 for byte in d.serial_number:
27 print ("0x{:02x} ".format (byte), end='')
```
(continues on next page)

29

```
28 print("\n\tFamily = 0 \times {:02x}".format(d.family_code))
```

```
30 # Usage beyond this is device specific. See a CircuitPython library for a 1-Wire
31 # device for examples and how OneWireDevice is used.
```
### <span id="page-15-1"></span><span id="page-15-0"></span>**5.2 adafruit\_onewire.bus**

Provide access to a 1-Wire bus.

• Author(s): Carter Nelson

```
class adafruit_onewire.bus.OneWireAddress(rom)
     A class to represent a 1-Wire address.
```
**crc**

The 8 bit CRC.

### **family\_code**

The 8 bit family code.

#### **rom**

The unique 64 bit ROM code.

#### **serial\_number**

The 48 bit serial number.

```
class adafruit_onewire.bus.OneWireBus(pin)
```
A class to represent a 1-Wire bus.

```
static crc8(data)
```
Perform the 1-Wire CRC check on the provided data.

Parameters data ([bytearray](https://docs.python.org/3.4/library/functions.html#bytearray)) – 8 byte array representing 64 bit ROM code

#### **readinto**(*buf*, *\**, *start=0*, *end=None*)

Read into buf from the device. The number of bytes read will be the length of buf.

If start or end is provided, then the buffer will be sliced as if  $\text{buf}$  [start:end]. This will not cause an allocation like buf [start:end] will so it saves memory.

#### Parameters

- **buf**  $(bytearray)$  $(bytearray)$  $(bytearray)$  buffer to write into
- **start** ([int](https://docs.python.org/3.4/library/functions.html#int)) Index to start writing at
- **end**  $(int)$  $(int)$  $(int)$  Index to write up to but not include

```
reset(required=False)
```
Perform a reset and check for presence pulse.

Parameters required ([bool](https://docs.python.org/3.4/library/functions.html#bool)) – require presence pulse

#### **scan**()

Scan for devices on the bus and return a list of addresses.

```
write(buf, *, start=0, end=None)
```
Write the bytes from buf to the device.

If start or end is provided, then the buffer will be sliced as if  $buffer[start:end]$ . This will not cause an allocation like buffer [start:end] will so it saves memory.

(continued from previous page)

#### <span id="page-16-2"></span>**Parameters**

- **buf** ([bytearray](https://docs.python.org/3.4/library/functions.html#bytearray)) buffer containing the bytes to write
- **start** ([int](https://docs.python.org/3.4/library/functions.html#int)) Index to start writing from
- **end**  $(int)$  $(int)$  $(int)$  Index to read up to but not include

```
exception adafruit_onewire.bus.OneWireError
```
A class to represent a 1-Wire exception.

### <span id="page-16-0"></span>**5.3 adafruit\_onewire.device**

Provides access to a single device on the 1-Wire bus.

• Author(s): Carter Nelson

```
class adafruit_onewire.device.OneWireDevice(bus, address)
```
A class to represent a single device on the 1-Wire bus.

#### **readinto**(*buf*, *\**, *start=0*, *end=None*)

Read into buf from the device. The number of bytes read will be the length of buf.

If start or end is provided, then the buffer will be sliced as if  $\text{buf}$  [start:end]. This will not cause an allocation like buf [start:end] will so it saves memory.

#### Parameters

- **buf** ([bytearray](https://docs.python.org/3.4/library/functions.html#bytearray)) buffer to write into
- **start**  $(int)$  $(int)$  $(int)$  Index to start writing at
- **end**  $(int)$  $(int)$  $(int)$  Index to write up to but not include

#### **write**(*buf*, *\**, *start=0*, *end=None*)

Write the bytes from buf to the device.

If start or end is provided, then the buffer will be sliced as if buffer[start:end]. This will not cause an allocation like buffer[start:end] will so it saves memory.

#### **Parameters**

- **buf** ([bytearray](https://docs.python.org/3.4/library/functions.html#bytearray)) buffer containing the bytes to write
- **start**  $(int)$  $(int)$  $(int)$  Index to start writing from
- **end**  $(int)$  $(int)$  $(int)$  Index to read up to but not include

Indices and tables

- <span id="page-18-0"></span>• genindex
- modindex
- search

Python Module Index

<span id="page-20-0"></span>a

adafruit\_onewire.bus, [12](#page-15-1) adafruit\_onewire.device, [13](#page-16-1)

## Index

# A

adafruit\_onewire.bus (module), [12](#page-15-2) adafruit\_onewire.device (module), [13](#page-16-2)

## $\mathsf{C}$

crc (adafruit\_onewire.bus.OneWireAddress attribute), [12](#page-15-2) crc8() (adafruit\_onewire.bus.OneWireBus static method), [12](#page-15-2)

# F

family\_code (adafruit\_onewire.bus.OneWireAddress attribute), [12](#page-15-2)

# O

OneWireAddress (class in adafruit\_onewire.bus), [12](#page-15-2) OneWireBus (class in adafruit\_onewire.bus), [12](#page-15-2) OneWireDevice (class in adafruit\_onewire.device), [13](#page-16-2) OneWireError, [13](#page-16-2)

# R

readinto() (adafruit\_onewire.bus.OneWireBus method), [12](#page-15-2)

readinto() (adafruit\_onewire.device.OneWireDevice method), [13](#page-16-2)

reset() (adafruit\_onewire.bus.OneWireBus method), [12](#page-15-2) rom (adafruit\_onewire.bus.OneWireAddress attribute), [12](#page-15-2)

# S

scan() (adafruit\_onewire.bus.OneWireBus method), [12](#page-15-2) serial\_number (adafruit\_onewire.bus.OneWireAddress attribute), [12](#page-15-2)

## W

write() (adafruit\_onewire.bus.OneWireBus method), [12](#page-15-2) write() (adafruit\_onewire.device.OneWireDevice method), [13](#page-16-2)